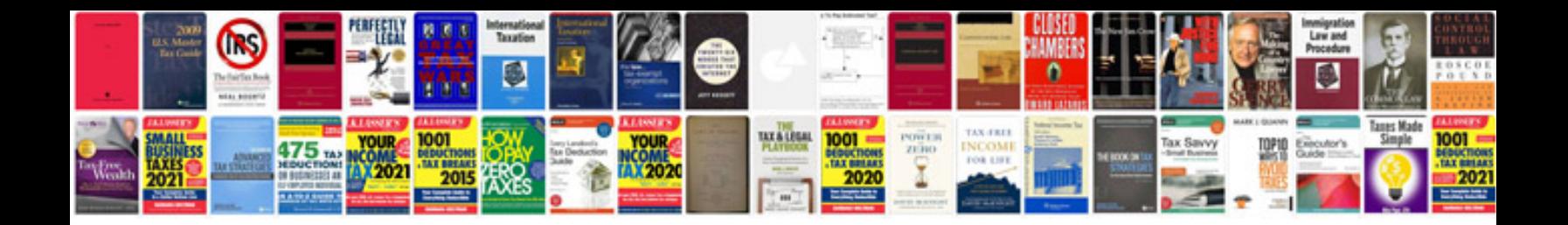

Sbi 15g form

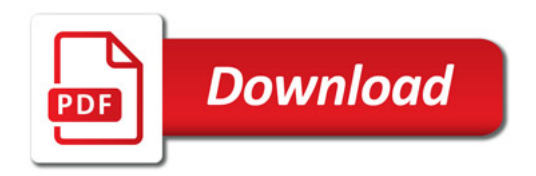

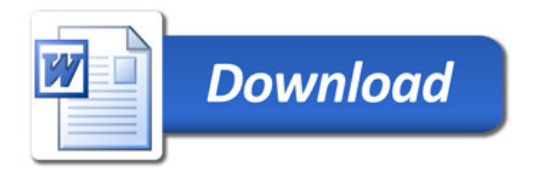